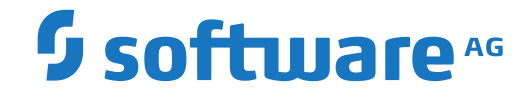

**webMethods EntireX**

**About this Documentation**

Version 9.12

October 2016

**WEBMETHODS** 

This document applies to webMethods EntireX Version 9.12 and all subsequent releases.

Specifications contained herein are subject to change and these changes will be reported in subsequent release notes or new editions.

Copyright © 1997-2016 Software AG, Darmstadt, Germany and/or Software AG USA, Inc., Reston, VA, USA, and/or its subsidiaries and/or its affiliates and/or their licensors.

The name Software AG and all Software AG product names are either trademarks or registered trademarks of Software AG and/or Software AG USA, Inc. and/or its subsidiaries and/or its affiliates and/or their licensors. Other company and product names mentioned herein may be trademarks of their respective owners.

Detailed information on trademarks and patents owned by Software AG and/or its subsidiaries is located at http://softwareag.com/licenses.

Use of this software is subject to adherence to Software AG's licensing conditions and terms. These terms are part of the product documentation, located at http://softwareag.com/licenses/ and/or in the root installation directory of the licensed product(s).

This software may include portions of third-party products. For third-party copyright notices, license terms, additional rights or restrictions, please refer to "License Texts, Copyright Notices and Disclaimers of Third-Party Products". For certain specific third-party license restrictions, please referto section E of the Legal Notices available under"License Terms and Conditions for Use of Software AG Products / Copyright and Trademark Notices of Software AG Products". These documents are part of the product documentation, located at http://softwareag.com/licenses and/or in the root installation directory of the licensed product(s).

Use, reproduction, transfer, publication or disclosure is prohibited except as specifically provided for in your License Agreement with Software AG.

#### **Document ID: EXX-RPC-912-20181116SERVERS**

## **Table of Contents**

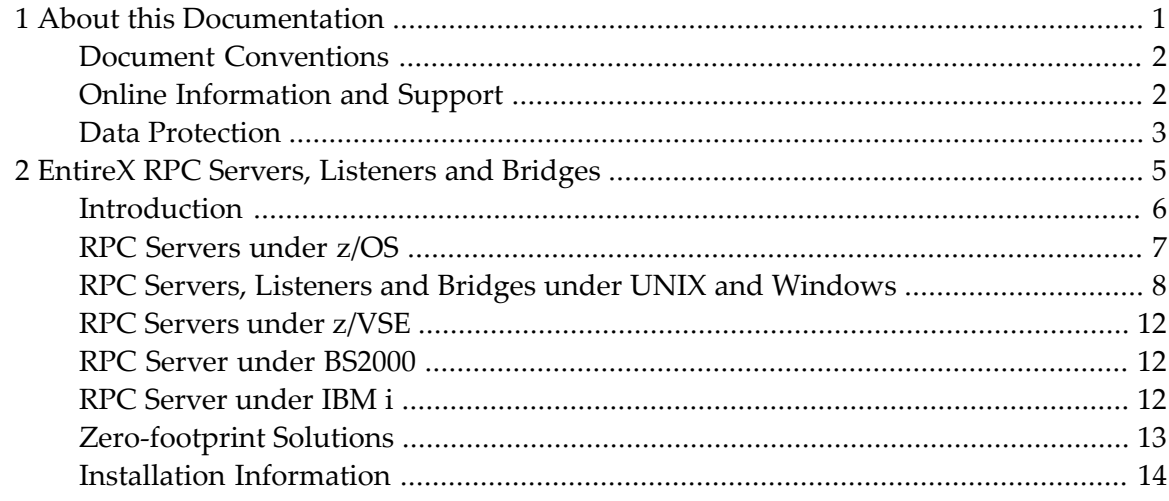

## <span id="page-4-0"></span> $\mathbf{1}$ **About this Documentation**

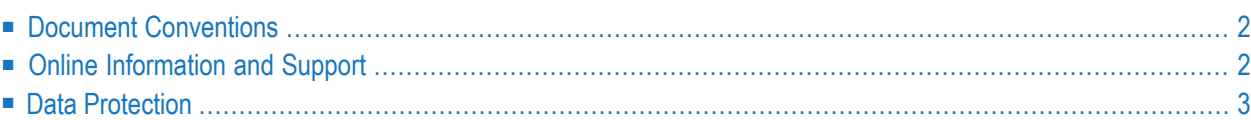

## <span id="page-5-0"></span>**Document Conventions**

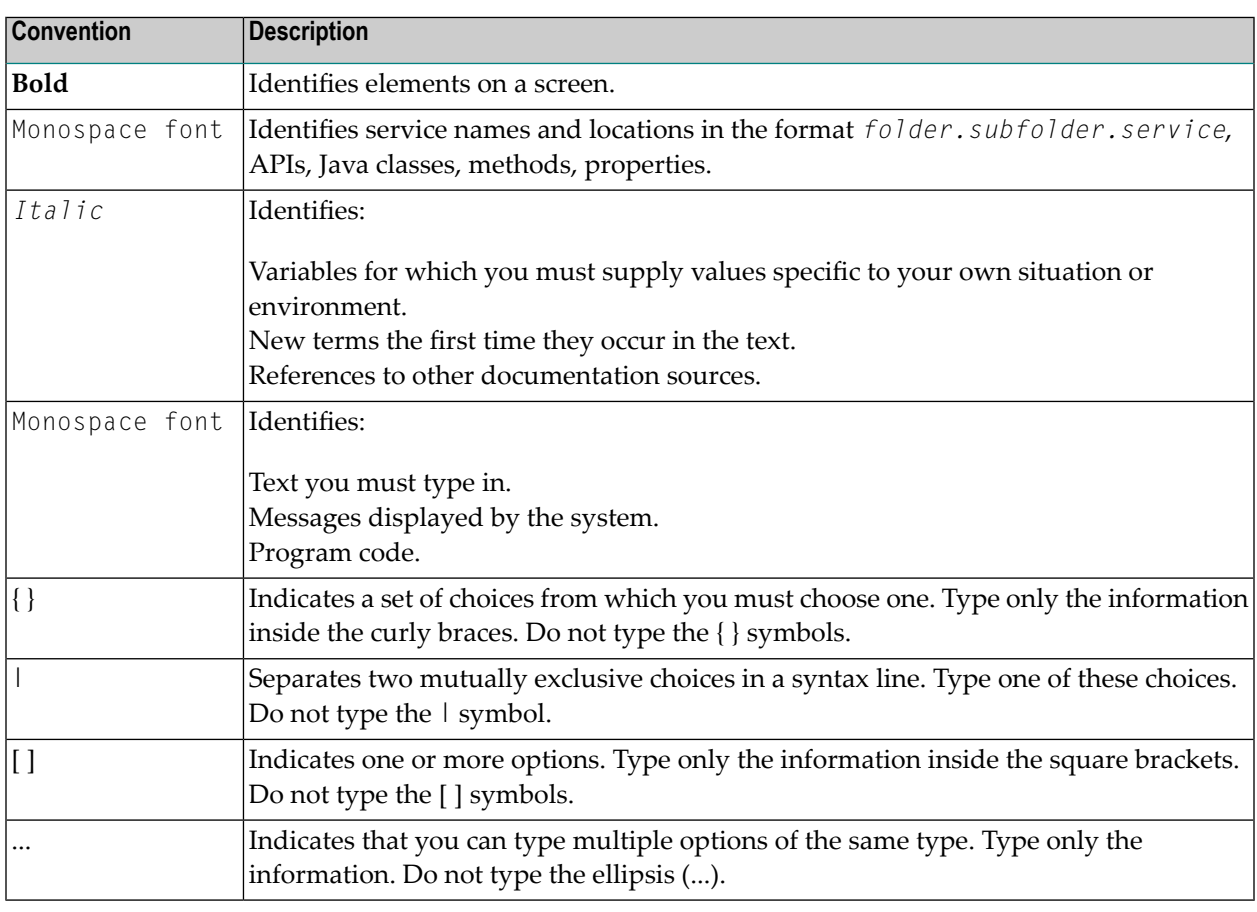

## <span id="page-5-1"></span>**Online Information and Support**

#### **Software AG Documentation Website**

You can find documentation on the Software AG Documentation website at **[http://documenta](http://documentation.softwareag.com)[tion.softwareag.com](http://documentation.softwareag.com)**. The site requires credentials for Software AG's Product Support site Empower. If you do not have Empower credentials, you must use the TECHcommunity website.

#### **Software AG Empower Product Support Website**

If you do not yet have an account for Empower, send an email to empower@softwareag.com with your name, company, and company email address and request an account.

Once you have an account, you can open Support Incidents online via the eService section of Empower at **<https://empower.softwareag.com/>**.

You can find product information on the Software AG Empower Product Support website at **[ht](https://empower.softwareag.com)[tps://empower.softwareag.com](https://empower.softwareag.com)**.

To submit feature/enhancement requests, get information about product availability, and download products, go to **[Products](https://empower.softwareag.com/Products/default.asp)**.

To get information about fixes and to read early warnings, technical papers, and knowledge base articles, go to the **[Knowledge](https://empower.softwareag.com/KnowledgeCenter/default.asp) Center**.

If you have any questions, you can find a local or toll-free number for your country in our Global Support Contact Directory at **[https://empower.softwareag.com/public\\_directory.asp](https://empower.softwareag.com/public_directory.asp)** and give us a call.

#### **Software AG TECHcommunity**

You can find documentation and other technical information on the Software AG TECH community website at **<http://techcommunity.softwareag.com>**. You can:

- Access product documentation, if you have TECH community credentials. If you do not, you will need to register and specify "Documentation" as an area of interest.
- Access articles, code samples, demos, and tutorials.
- Use the online discussion forums, moderated by Software AG professionals, to ask questions, discuss best practices, and learn how other customers are using Software AG technology.
- <span id="page-6-0"></span>■ Link to external websites that discuss open standards and web technology.

## **Data Protection**

Software AG products provide functionality with respect to processing of personal data according to the EU General Data Protection Regulation (GDPR). Where applicable, appropriate steps are documented in the respective administration documentation.

# **EntireX RPC Servers, Listeners and Bridges**

<span id="page-8-0"></span> $\overline{2}$ 

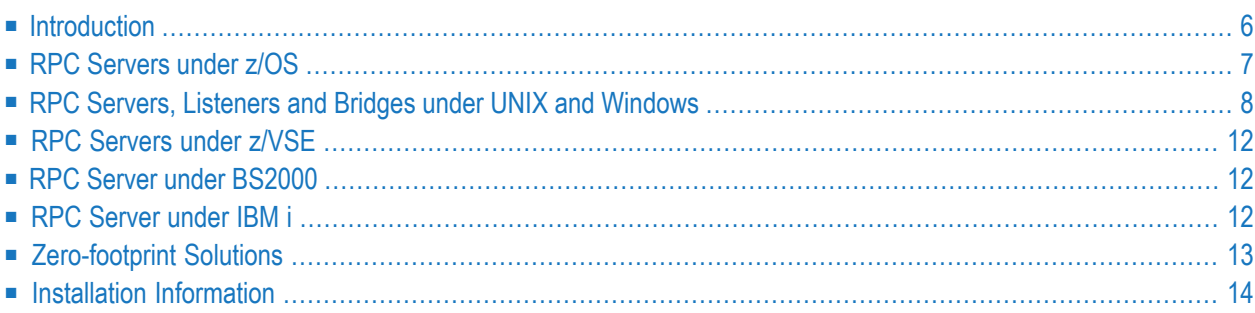

This chapter lists RPC servers, listeners and bridges; provides an overview of zero-footprint solutions; and gives links to information for administration and installation:

<span id="page-9-0"></span>For Natural RPC servers, see *Setting Up a Natural RPC Environment* in your Natural documentation.

## **Introduction**

RPC servers are important components of *RPC Technology*. They receive RPC requests from RPC clients using EntireX RPC and call the requested server implementation using RPC Wrapper technology of the EntireX Workbench. The Workbench tool you choose to extract existing servers or generate them depends on your environment. For example:

- to extract existing server implementations, use an IDL Extractor ( COBOL | PL/I | webMethods Integration Server | WSDL | XML Document | XML Schema)
- $\blacksquare$  to generate a new RPC-based server, use a Wrapper (Java | COBOL | PL/I | C | XML/SOAP | .NET); you can also generate RPC-based clients

A listener can be described as follows:

- In terms of EntireX, a listener is a component listening on a port using a protocol other than RPC, for example IBM MQ or XML/SOAP. Incoming requests on the non-RPC listening port are forwarded to an RPC server, using *RPC Technology*. In this way, a listener expands the access to RPC servers to non-RPC-based clients such as IBM MQ, XML/SOAP, etc.
- In terms of the webMethods EntireX Adapter for Integration Server, listening is seen from inside IS (listening for incoming requests to IS), so a listener created with the EntireX Adapter is listening for RPC.

This section lists RPC servers, listeners and bridges, and provides links to administration and installation documentation.

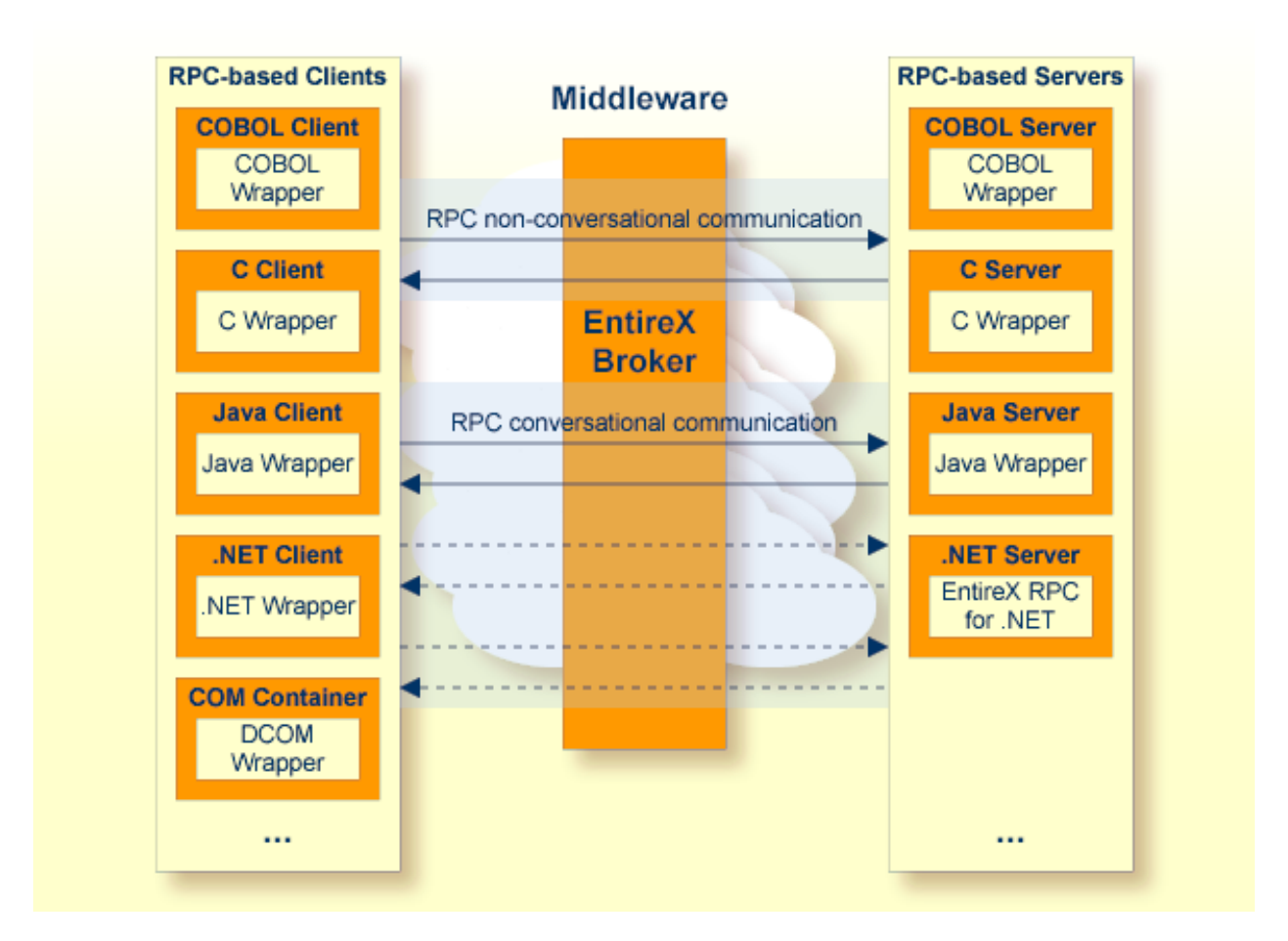

## <span id="page-10-0"></span>**RPC Servers under z/OS**

There are also RPC server, listener and bridge components available for z/OS UNIX. See *List of Components per Platform* under *Platform Coverage* in the Release Notes and *RPC Servers, [Listeners](#page-11-0) and Bridges under UNIX and [Windows](#page-11-0)* below.

- CICS RPC [Server](#page-11-1)
- Batch RPC [Server](#page-11-2)

■ IMS RPC [Server](#page-11-3)

#### <span id="page-11-1"></span>**CICS RPC Server**

The EntireX z/OS CICS® RPC Server allows standard RPC clients to communicate with RPC servers on the operating system z/OS under CICS. It supports the programming languages COBOL and PL/I.

- For COBOL, it works together with the COBOL Wrapper and IDL Extractor for COBOL.
- <span id="page-11-2"></span>■ For PL/I, it works together with the PL/I Wrapper and IDL Extractor for PL/I.

#### **Batch RPC Server**

The EntireX z/OS Batch RPC Server allows standard RPC clients to communicate with RPC servers on the operating system z/OS running in batch mode. It supports the programming languages COBOL, PL/I and C and works together with the COBOL Wrapper and IDL Extractor for COBOL.

- For COBOL, it works together with the COBOL Wrapper and the IDL Extractor for COBOL.
- For PL/I, it works together with the PL/I Wrapper and the IDL Extractor for PL/I.
- <span id="page-11-3"></span>■ For C, use the C Wrapper.

#### **IMS RPC Server**

The EntireX z/OS IMS RPC Server allows standard RPC clients to communicate with RPC servers on the operating system z/OS running with IMS in BMP mode. It supports the programming languages COBOL, PL/I and C and can provide IMS-specific PCB pointers for access to IMS databases if needed.

- For COBOL, it works together with the COBOL Wrapper and IDL Extractor for COBOL.
- <span id="page-11-0"></span>■ For PL/I, it works together with the PL/I Wrapper and IDL Extractor for PL/I.
- For C, use the C Wrapper.

## **RPC Servers, Listeners and Bridges under UNIX and Windows**

- [XML/SOAP](#page-12-0) RPC Server
- [XML/SOAP](#page-12-1) Listener
- Java RPC [Server](#page-13-0)
- .NET RPC [Server](#page-13-1)
- C RPC [Server](#page-13-2)
- Micro Focus RPC [Server](#page-13-3)
- IMS [Connect](#page-13-4) RPC Server
- CICS ECI RPC [Server](#page-14-0)
- RPC [Server](#page-14-1) for IBM MO
- [Listener](#page-14-2) for IBM MQ
- [RPC-ACI](#page-14-3) Bridge

Most of the RPC server, listener and bridge components are also available for a z/OS UNIX environment. See *List of Components per Platform* under *Platform Coverage* in the Release Notes.

Under Windows, an RPC server can run as a Windows Service. See *Running the RPC Server as a Windows Service* .

#### <span id="page-12-0"></span>**XML/SOAP RPC Server**

The XML/SOAP RPC Server allows RPC clients to communicate with target servers via HTTP(S). The XML/SOAP RPC Server transforms RPC client calls into XML/SOAP calls. It works together with the XML/SOAP Wrapper. .

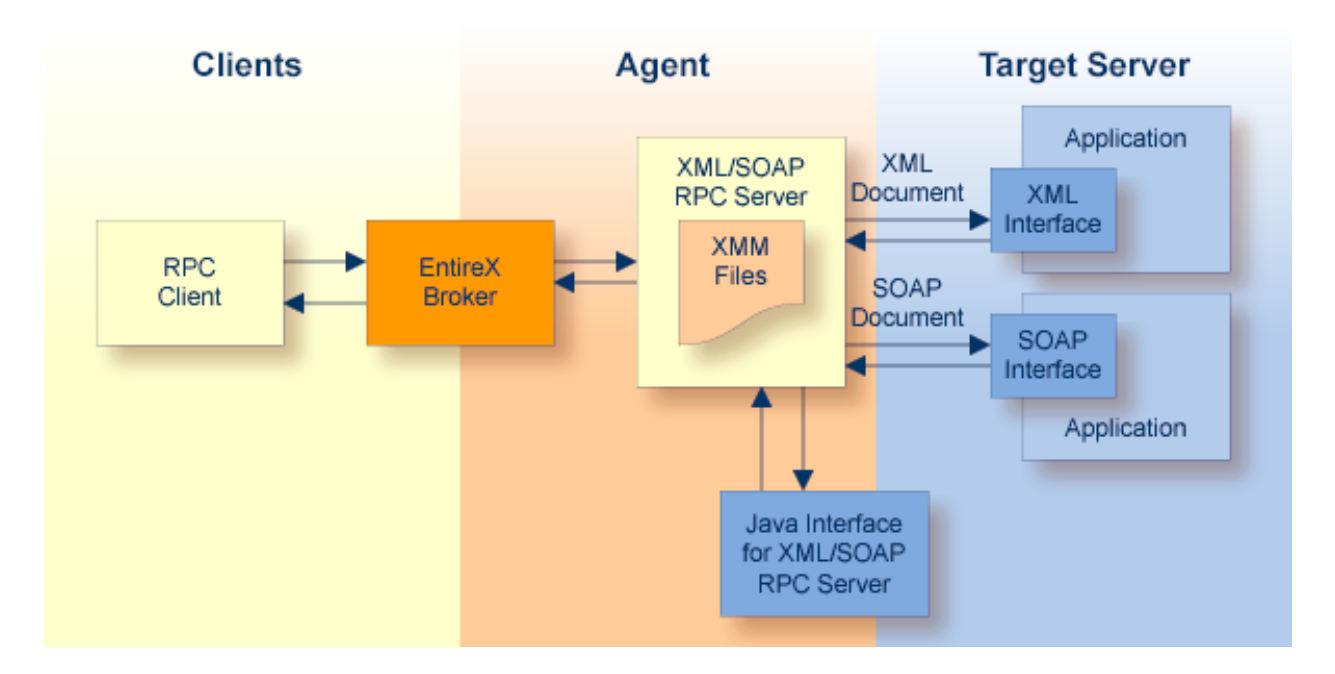

#### <span id="page-12-1"></span>**XML/SOAP Listener**

The EntireX XML/SOAP Listener runs in a servlet-enabled Web server with an installation of the Software AG Web Services Stack. It plugs the Web service's archives (EntireX Workbench file with extension .aar) into Web servers. Typically the Web service clients access the XML/SOAP Listener and send/receive XML/SOAP documents using HTTP/HTTPS. This component was formerly referred to as "XML Servlet".

#### <span id="page-13-0"></span>**Java RPC Server**

The EntireX Java RPC Server allows standard RPC clients to communicate with servers written in Java. It works together with the Java Wrapper and calls Java server interface objects. See .

#### <span id="page-13-1"></span>**.NET RPC Server**

The .NET RPC Server allows standard RPC clients to communicate with .NET server assemblies. It works together with the .NET Wrapper.

#### <span id="page-13-2"></span>**C RPC Server**

The EntireX C RPC Server allows standard RPC clients to communicate with servers written in C. It works together with the C Wrapper and calls standard libraries (Windows DLLs or UNIX shared objects/libraries).

#### <span id="page-13-3"></span>**Micro Focus RPC Server**

<span id="page-13-4"></span>The EntireX Micro Focus COBOL RPC Server allows standard RPC clients to communicate with COBOL servers written with Micro Focus COBOL. It works together with the COBOL Wrapper and the IDL Extractor for COBOL.

#### **IMS Connect RPC Server**

The EntireX IMS Connect RPC Server allows standard RPC clients to communicate with IMS MPP programs. It works together with the IDL Extractor for COBOL and transforms RPC requests from clients into message to IMS, using IMS Connect.

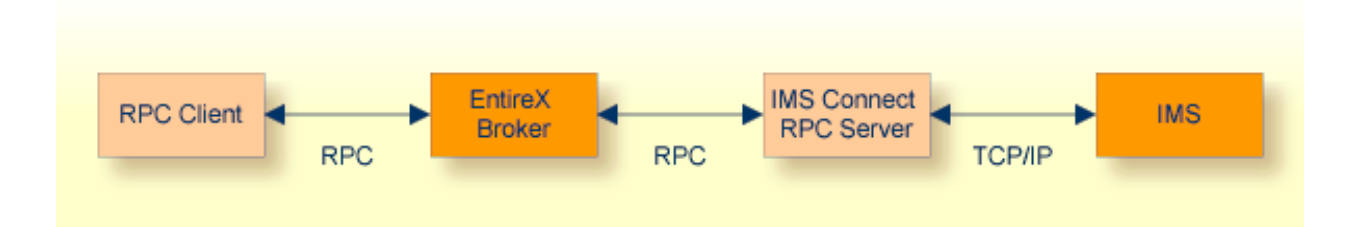

#### <span id="page-14-0"></span>**CICS ECI RPC Server**

The EntireX CICS® ECI RPC Server allows standard RPC clients to communicate with CICS programs running on IBM CICS®. It supports the programming languages COBOL and PL/I and transforms the RPC requests from clients into messages to CICS ECI.

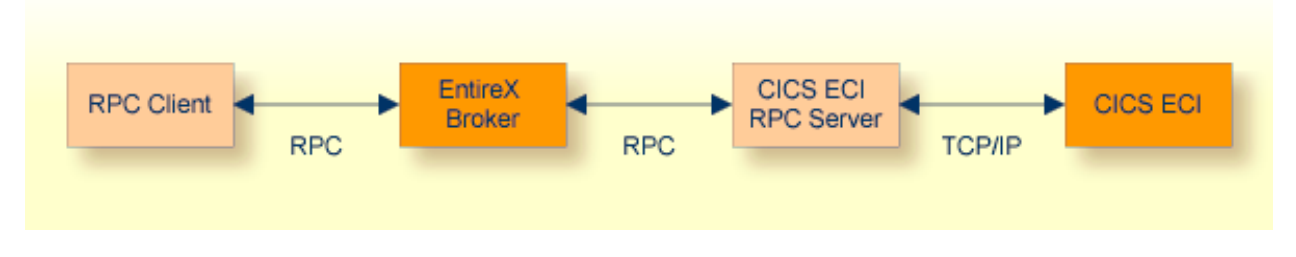

#### <span id="page-14-1"></span>**RPC Server for IBM MQ**

<span id="page-14-2"></span>The RPC Server for IBM® MQ runs as an RPC server and processes RPC client calls. It is used to send messages to and receive messages from an IBM MQ queue. This means that existing EntireX wrappers can be used for communication with IBM MQ. .

#### **Listener for IBM MQ**

<span id="page-14-3"></span>The Listener for IBM® MQ runs as a listener on an IBM MQ queue and passes messages to an RPC server. It is used to send messages received from an IBM MQ queue to an RPC server application. This means that existing RPC servers can be used for communication with IBM MQ. .

#### **RPC-ACI Bridge**

The EntireX RPC-ACI Bridge allows standard RPC clients to communicate with an ACI server. The RPC-ACI Bridge transforms RPC requests from clients into ACI messages. .

## <span id="page-15-0"></span>**RPC Servers under z/VSE**

#### **CICS RPC Server**

The EntireX z/VSE CICS® RPC Server allows standard RPC clients to communicate with RPC servers on the operating system z/VSE under CICS. It supports the programming language COBOL.

#### **Batch RPC Server**

.

<span id="page-15-2"></span>.

<span id="page-15-1"></span>The EntireX z/VSE Batch RPC Server allows standard RPC clients to communicate with RPC servers on the operating system z/VSE under Batch. It supports the programming language COBOL and works together with the COBOL Wrapper and IDL Extractor for COBOL. .

## **RPC Server under BS2000**

The EntireX BS2000 Batch RPC Server allows standard RPC clients to communicate with RPC servers on the operating system BS2000. It supports the programming languages COBOL and C.

## **RPC Server under IBM i**

The EntireX IBM i RPC Server enables you to call server programs written in all ILE-based languages, for example C, COBOL, RPG.

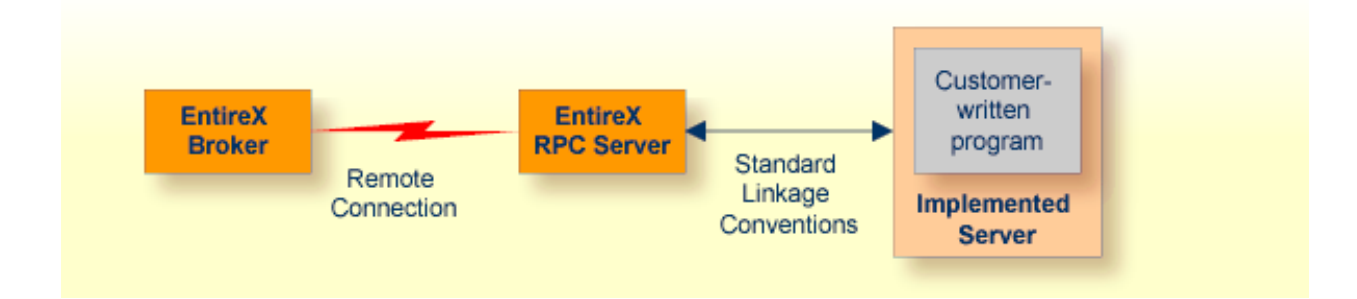

## <span id="page-16-0"></span>**Zero-footprint Solutions**

This section lists RPC servers and listeners with which you can access the mainframe without installing any EntireX component on the mainframe.

- CICS ECI RPC [Server](#page-16-1)
- IMS [Connect](#page-16-2) RPC Server
- RPC [Server](#page-17-1) for IBM MQ
- [Listener](#page-17-2) for IBM MQ

#### <span id="page-16-1"></span>**CICS ECI RPC Server**

The EntireX CICS® ECI RPC Server allows standard RPC clients to communicate with CICS programs running on IBM CICS®. It supports the programming languages COBOL and PL/I and transforms the RPC requests from clients into messages to CICS ECI.

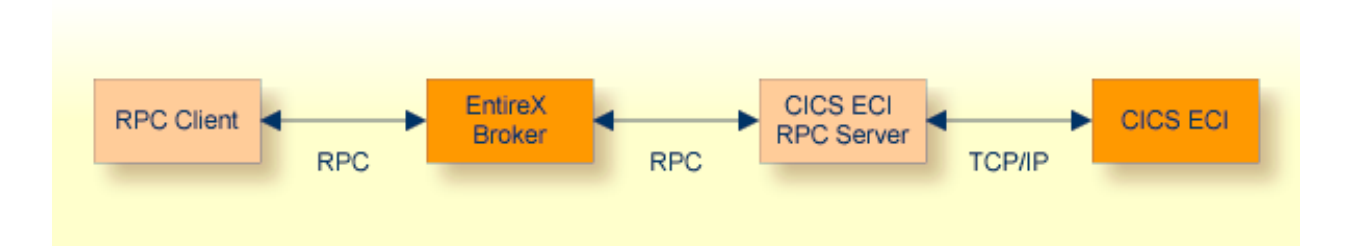

#### <span id="page-16-2"></span>**IMS Connect RPC Server**

The EntireX IMS Connect RPC Server allows standard RPC clients to communicate with IMS MPP programs. It works together with the IDL Extractorfor COBOL and transforms RPC requests from clients into message to IMS, using IMS Connect. The IMS Connect RPC Server acts on one side as an RPC server and on the other side as a client for IMS Connect. The IMS Connect RPC Server is a Java-based component that can run on a different host to the one where IMS is running. This allows it to operate with a zero footprint of EntireX on the IMS host.

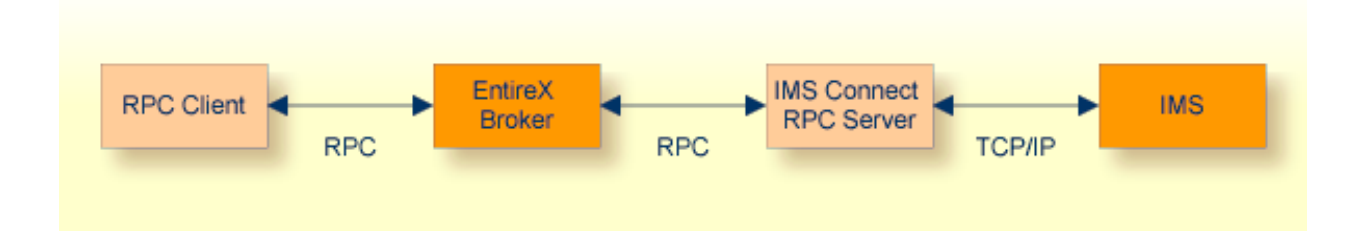

#### <span id="page-17-1"></span>**RPC Server for IBM MQ**

The RPC Server for IBM® MQ runs as an RPC server and processes RPC client calls. It is used to send messages to and receive messages from an IBM MQ queue. This means that existing EntireX wrappers can be used for communication with IBM MQ.

#### <span id="page-17-2"></span>**Listener for IBM MQ**

<span id="page-17-0"></span>The Listener for IBM® MQ runs as a listener on an IBM MQ queue and passes messages to an RPC server. It is used to send messages received from an IBM MQ queue to an RPC server application. This means that existing RPC servers can be used for communication with IBM MQ.

## **Installation Information**

#### **z/OS**

Data sets for the EntireX RPC Servers are prefixed with EXP on the installation medium. See *Contents of Mainframe Installation Medium*.

- *Installing the CICS RPC Server*
- *Installing the Batch RPC Server*
- *Installing the IMS RPC Server*
- *Verifying the z/OS Installation*

See also *Installing EntireX Java Components under z/OS UNIX*

#### **z/VSE**

- *Installing the CICS RPC Server*
- *Installing the Batch RPC Server*
- *Verifying the Installation*

### **BS2000**

■ *Installing the BS2000 Batch RPC Server*

#### **IBM i**

■ *Installing the EntireX RPC Server under IBM i*